## **Referral for Human Sexuality Education**

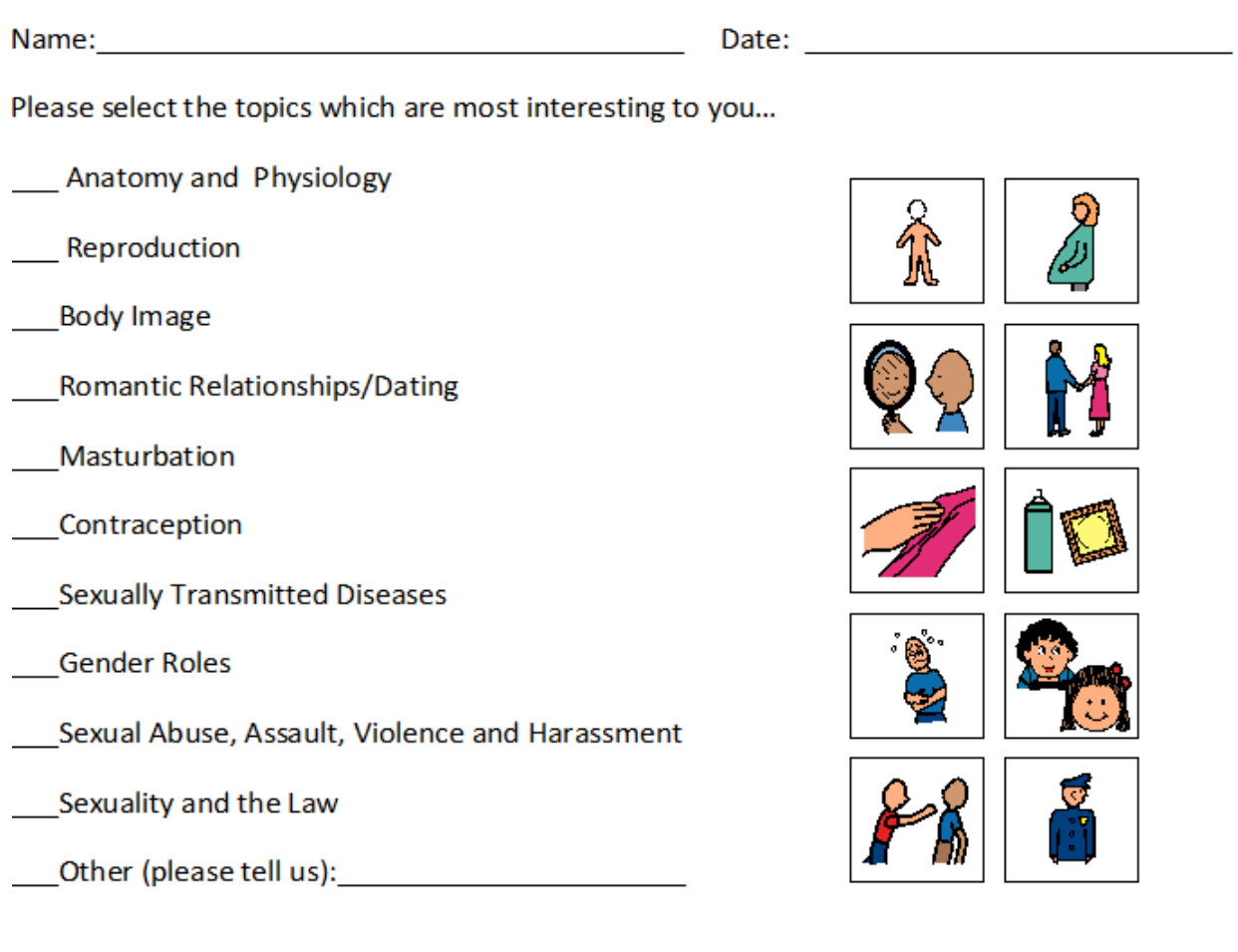

Additional notes (feel free to attach additional comments). Why are you interested in human sexuality education?

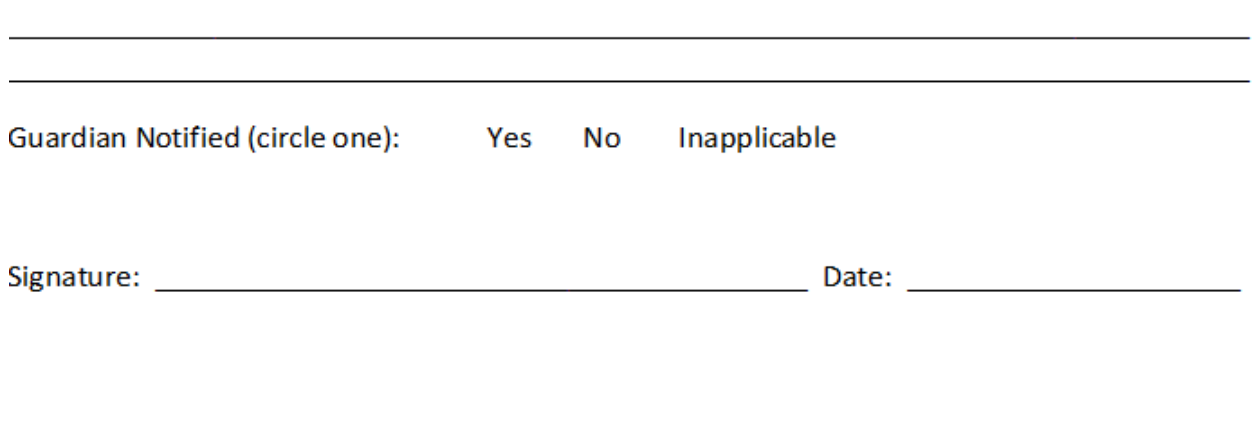

Return Completed Form to \_\_\_\_\_\_\_\_\_\_\_\_\_